MINI'APP'LES MINI'APP'LES MINI1 APP'LES

N

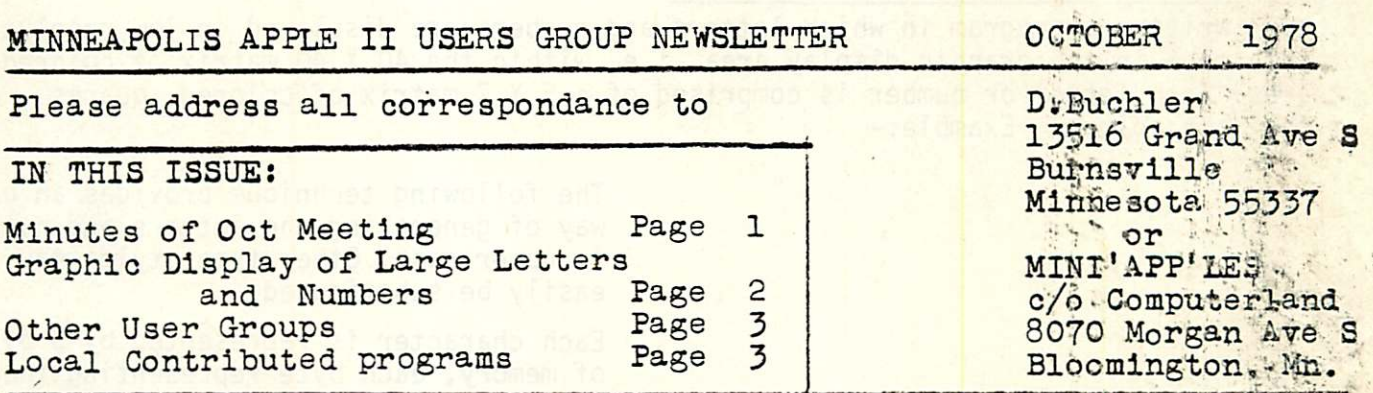

USERS GROUP MEETING-October 11th 1978

1. Meeting was attended by 11 people.

- 2. George OTIS, an Apple II owner primarily interested in Business systems proposed that the North Star GRIMES Accounting package be modified to work on Apples Basic. George wants to interest several potential general Business users with the idea of spliting the cost of this conversion. According to George the GRIMES package is superiorto other canned systems particularly those currently available on the Ap ple. By the way George OTIS's telephone no is 835-4271 not as shown in Sept newsletter.
- 3. Computerland received 5 of the 20 backordered disks last month. 4. The new Apple Software bank was described.
- 5. It was pointed out that the poor attendance at this and the last meeting might be attributable to lack of knowledge of when the monthly meeting was being held. 2 suggestions were put forth to improve attendance
	- a) The newsletter will be mailed out to all Apple II owners in the twin cities area . Mailing will take place during the week preceeding the meeting.
	- b) A short topic will be chosen for each meeting in advance and some person will lead that topic. If possible the topic will involve actual use and demonstration on an Apple. People with ideas for topics and those willing to chair a; topic should make themselves known to D. Buchler.
- 6. To finance the mailing of the new sletter and to help defray the printing costs, a disk of MINI'APP'LES contributed programs will be maintained along with the Apple Software Bank Disks. Computeriand will levy a 1 dollar per program copy charge on these programs, that money being used to defray the postage and printing. costs as described above. Note that Computerland charges \$2 to copy Aplle sup plied Contributor programs. Both charges are very reasonale. Everyone please try to contribute a program. Contributed programs will be listed in the monthly directory the format of which has been previously published. has been previously published.
- 7. Rob Wentworth gave the first topic / demo about his HIRES graphic compatible character generator which provides Upper Gese, lower case, italic characters and user generator-able characters in the HIRES display area.
- 7. Keith Madonna received his Applesoft II ROM in Sept. His ROM supports the SHAPE subroutine. This is not the case with the earlier Aug delivered ROMS.

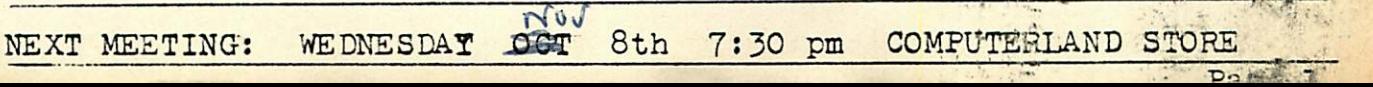

### MINI'APP'LES MINI'APP'LES MINI'APP'LES MINI'APP'LES MINI'APP'LES

## GRAPHIC DISPLAY OF LARGE LETTERS & NUMBERS

I have written a program in which letters and numbers are displayed in low resolution graphic mode in the graphic display area i.e. within the 40 X 40 matrix of colored squares. Each letter or number is comprised of a 5 X 7 matrix of colored squares , all<br>of the same color. Example:of the same color.

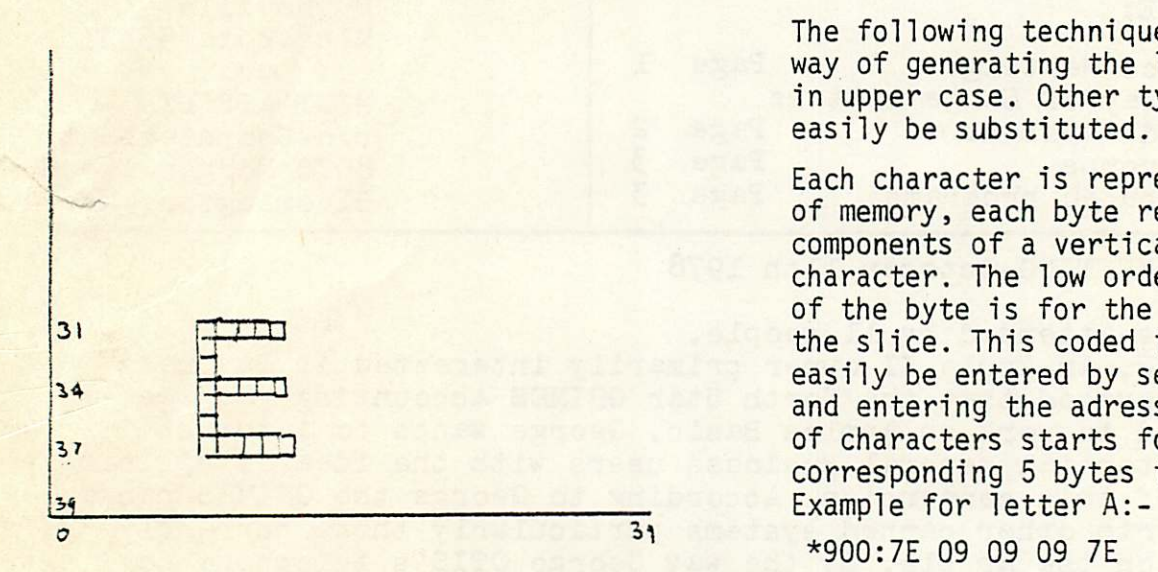

The following technique provides an easy way of generating the letters and numbers in upper case. Other type styles may easily be substituted.

Each character is represented by 5 bytes of memory, each byte representing the 7 components of a vertical slice through the character. The low order or rightmost bit of the byte is for the top component of the slice. This coded information may<br>easily be entered by selecting MONITOR mode and entering the adress at which the table of characters starts followed by the corresponding 5 bytes for each character.

\*900:7E 09 09 09 7E

The values of a format for upper case letters and numbers are contained in the table at the end of this article.

The following BASIC subroutine will display one alpha character from the table assuming that the table starts at  $$900 = 2304<sub>10</sub>$ 

KO=color of letter T =co-ordinate of top of character  $B = T + 6$  $L =$  co-ordinate of left edge of character  $R = L + 4$ A\$= charcater to be displayed

subroutine starts at 100

100 P =  $(ASC(A$ )-ASC(''A' ))*5 + 2304:$ FOR  $X = L$  TO R :  $C = PEEK(P)$  $120$  FOR  $Y = T TO B$  $COLOR = (C MOD 20) * KO:$ PLOT X, Y :  $C = C / 2$ : NEXT Y  $130$   $P = P + 1$ : NEXT X : RETURN

A similar technique may be used for digits substituting the following line for stmt 100 100  $P = N + 2304 + 26 * 5$ 

where N is the digit 0 through 9 to be displayed.

Note that BASIC is not conducive to rapid execution. I am working on an assembly language version of the above.

 $60077$ 

Byte table for a Texas Instrument UPPER CASE character set to be used with character display subroutine described elsewhere in this newsletter.

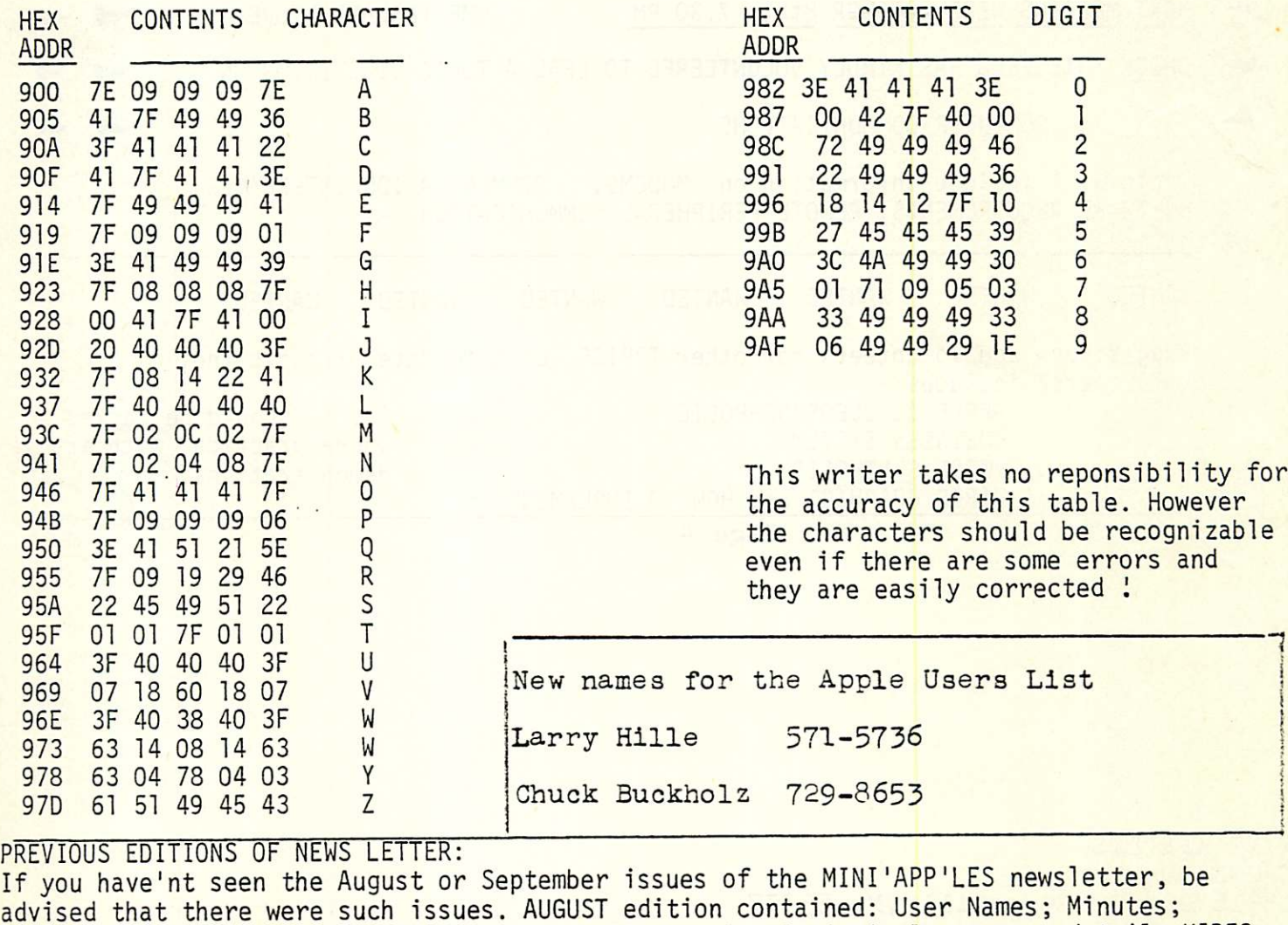

advised that there were such issues. AUGUST edition contained: User Names; Minutes;<br>High Resolution Color- Supplement to Apple 11 Manual; HIRES Display - more details;HIRES High Resolution Color- Supplement to Apple 11 Manual; HIRES Display - more details ;HIRES Operating Subroutines- more details. SEPTEMBER edition contained: User names ; INVERSE & FLASH in Integer Basic.

OTHER APPLE USER GROUPS:

To 4 Apple User Groups at both ends of USA, selected at random, were sent copies of Augs Newsletter and a letter introducing ourselves and stating that we had some users who might be interested in supporting the development of some good quality general purpose Business packakes.

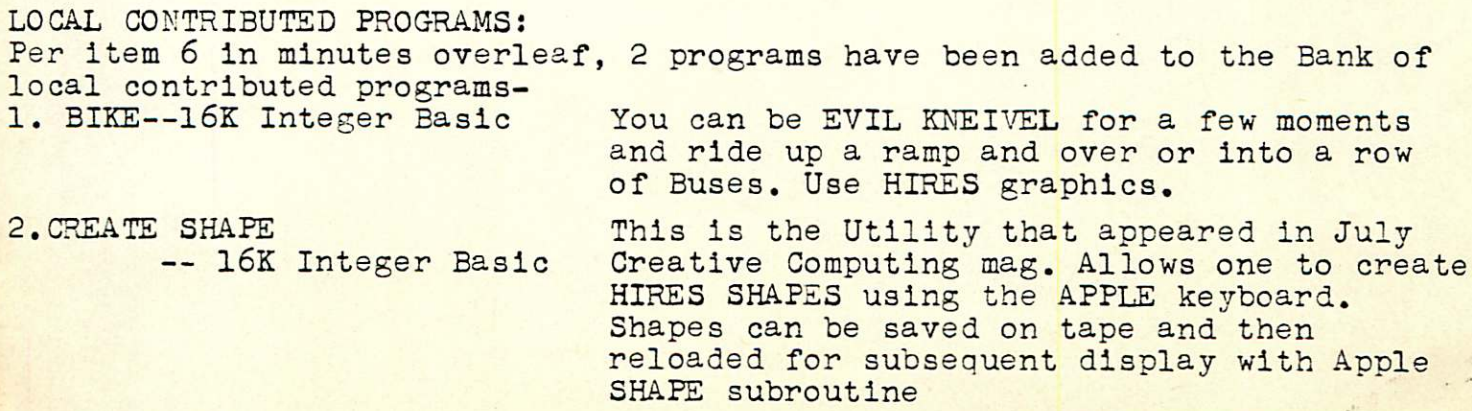

# MINI'APP'LES MINI'APP'LES MINI'APP'LES

**Printing Comment** 

OCTOBER NEWSLETTER

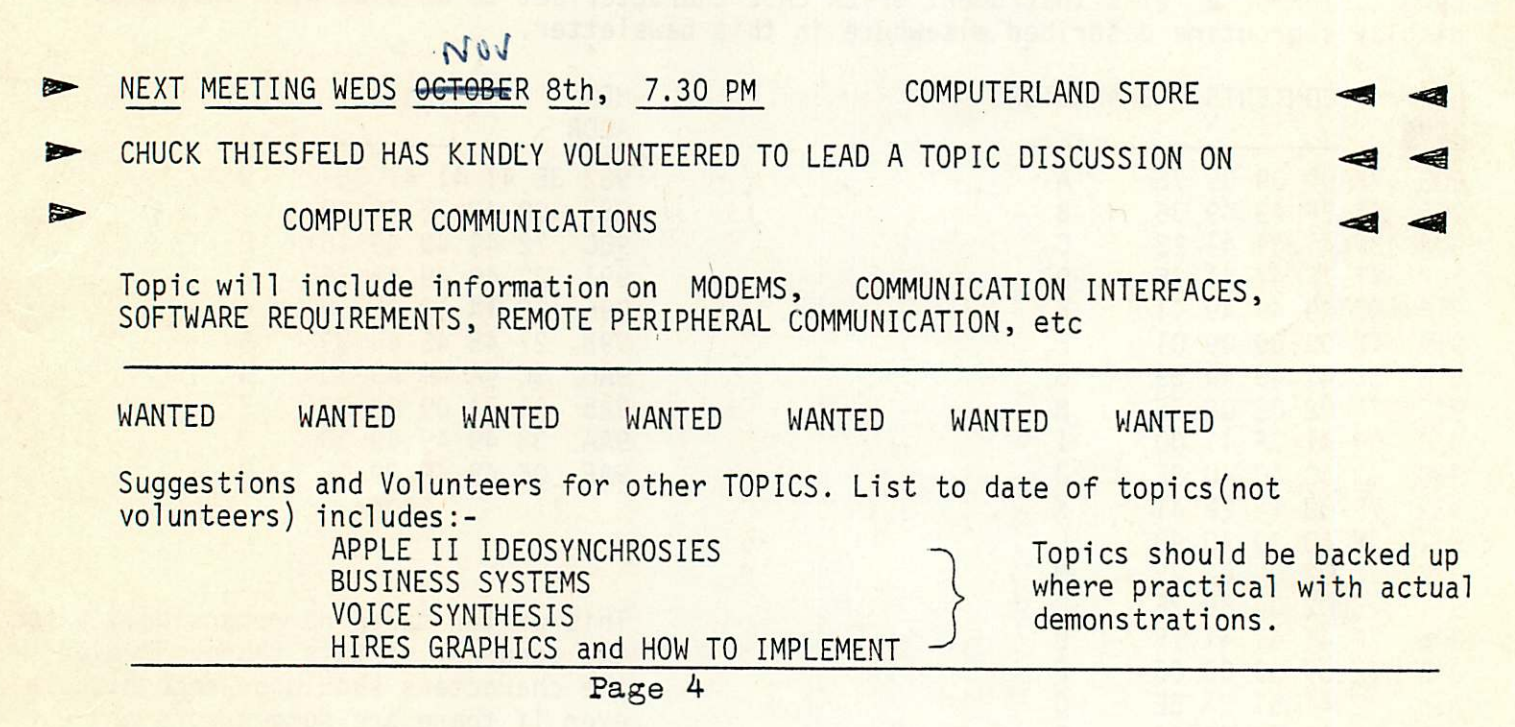

MINI'APP'LES C/O D.Buchler 13516 Grand ,Burnsville,Mn,55337 Or Computerland 8070 Morgan Ave S, Bloomington, Mn